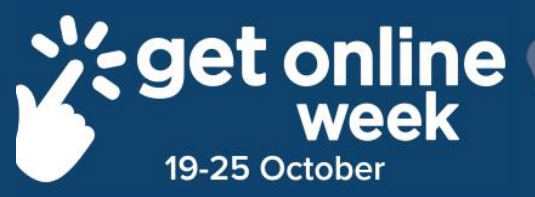

# **Connect and enjoy RTRL Library Apps!**

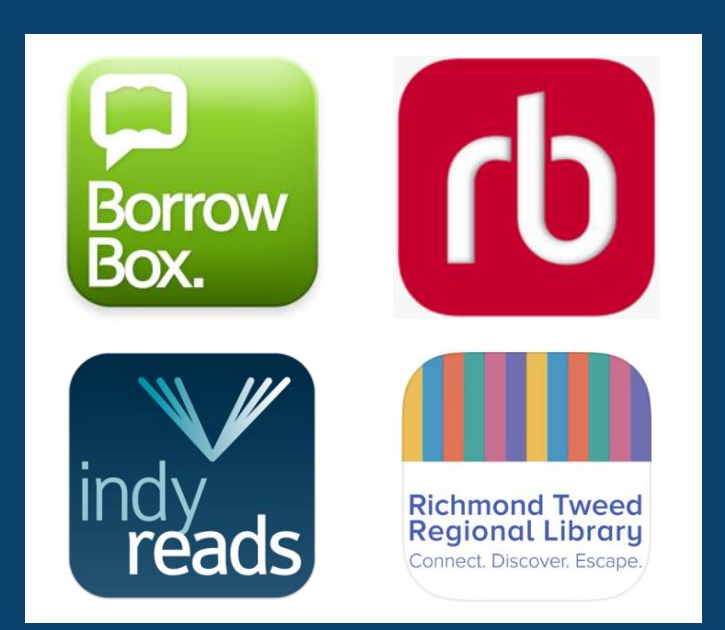

**Richmond Tweed Regional Library** Connect. Discover. Escape. Richmond Tweed Regional Library has 2 Apps available to give you a convenient mobile library in your pocket. These apps are free to download to all devices. Wi-Fi is needed to download these apps.

1. With the **RTRL library app** you can: Browse the catalogue, Place holds on items, Check your borrowed items Renew these items.

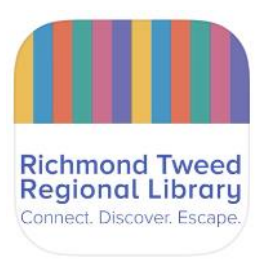

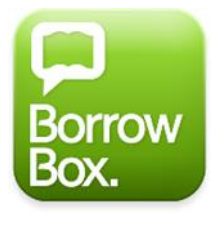

2. The **Borrowbox App** brings you a great collection of eBooks and eAudiobooks. Choose your title and download to your mobile device.

Listen and read on the go!

3. The **RB Digital app** gives you access to a large selection of eMagazines, eAudiobooks and eBooks.

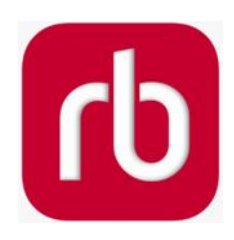

Just borrow, download and enjoy!

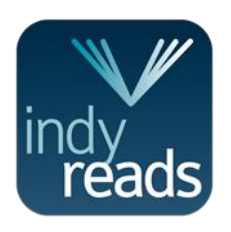

4. **IndyReads** is a collection of eBooks from independent publishers, self-published authors and local writers.

Start reading anywhere, anytime.

#### **Helpful hints and links**

#### Library website: **www.rtrl.nsw.gov.au**

- Browse the catalogue
- Check your account
- Access databases
- Join online

#### **Richmond Tweed Regional Library**

Connect, Discover, Escape, Lismore - Ballina - Byron - Tweed

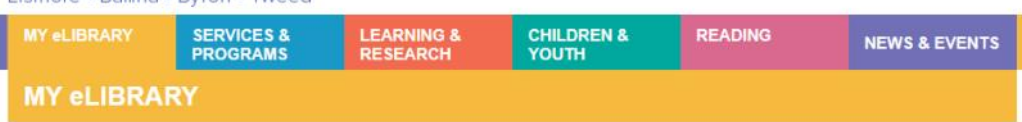

Engage with all the offerings of your library online; eBooks, eAudiobooks & more

#### In this section:

> eAudiobooks eBooks eMagazines **Library App** More Online Reading **Online Library Programs** More Programs & Activities **Online Membership** 

#### eAudiobooks on the go!

eAudiobooks are books that you can listen to on your iPod, smartphone, MP3 player, tablet or computer, and are wonderful for readers who love to multitask. If you have a long commute through traffic you can pass the time by listening to your favourite titles.

 $A \pm \Phi$  My Account

Q Search

Many people prefer audiobooks to music while they work out, cook meals or just as background noise throughout their day. Talented audiobook narrators can make a story come to life and provide a new way to enjoy a title.

Richmond Tweed Regional Library currently subscribes to the Bolinda Digital eAudiobook platform on behalf of our members.

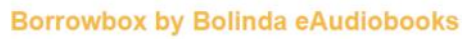

Bolinda Digital is Australia's top publisher of eBooks and eAudiobooks. As a library member, you can choose from a great range of bestselling international and Australian authors and borrow up to four Bolinda eAudiopoks for two weeks. To read on a mobile device, download the BorrowBox Library App from the App Store and Google Play.

Access more 'How to' videos here

Browse Borrowbox | Borrowbox Support

Please note: Service redirects to an external page

**RBdigital eAudiobooks** 

#### **How to tutorials**

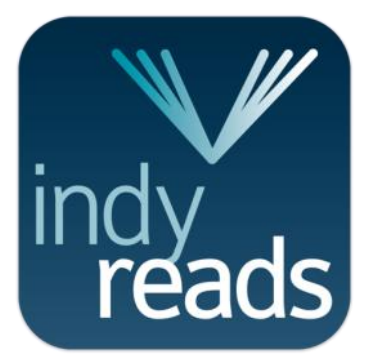

## **IndyReads**

- Go to the App Store/Play store on your device
- In the search bar type in 'IndyReads'
- Click install and open
- Select Richmond Tweed Regional Library
- Enter your library barcode, pin number, accept the terms and conditions and log in.
- Browse the catalogue, download your choice and get reading!

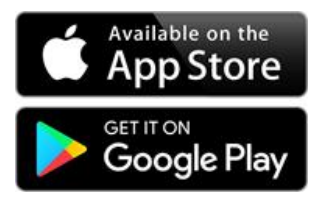

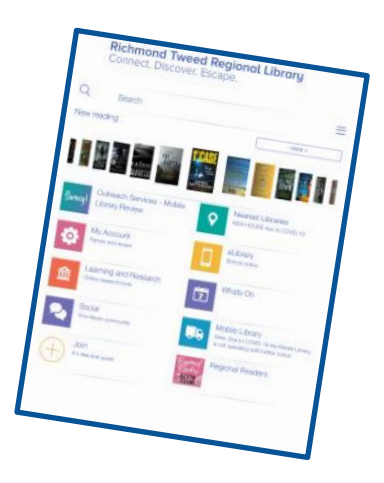

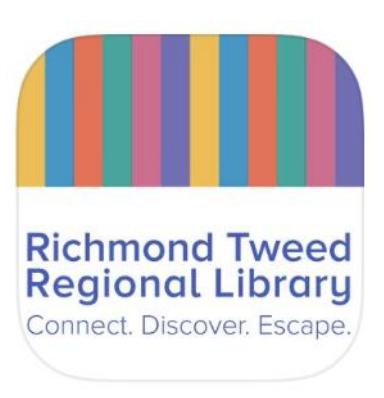

## **RTRL Library App**

- Go to the App Store/Play store on your device
- In the search bar type in 'Richmond Tweed Library'
- Click install and open
- Tap My Account or the More option (3 lines top right of screen) to sign in with your library barcode and pin number
- Now you can check your account, renew items, browse the catalogue and reserve items all from your own device anywhere!

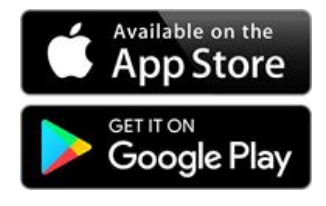

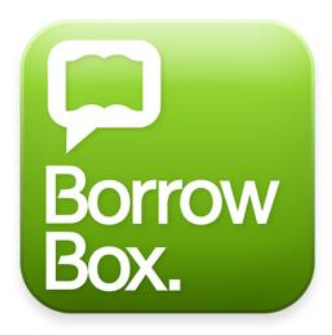

### **BorrowBox**

The Borrowbox app is your entry point for our collection of eBooks and eAudio for loan. There are no late fees on eBooks or eAudio and they automatically return when the date expires.

- Go to your App store / Playstore on your device
- Type Borrowbox into the search bar
- Click install
- Enter your library details
- Browse the Borrowbox catalogue
- Download an item of choice and enjoy!

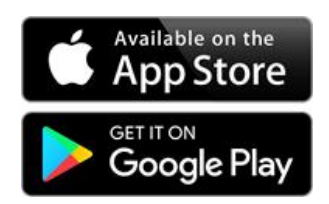

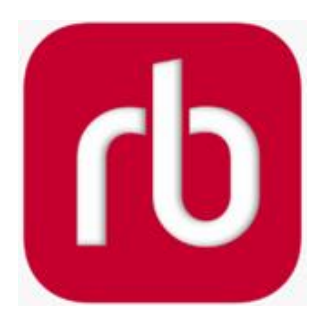

## **RB Digital**

- Go to your App store / Playstore on your device
- Type RB Digital into the search bar
- Select install and open
- First time users select register now
- Select Australia from the country menu
- Select Choose Library and type *Rich* in search bar. Select Richmond Tweed Regional Library
- Create account
- Fill in the details page, accept terms of service and Register
- Enjoy eBooks, eAudiobooks and over 2000 eMagazine titles FREE anywhere, anytime.

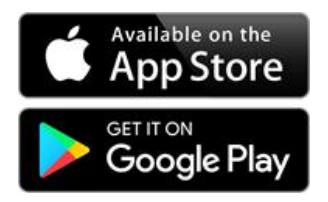

## **Richmond Tweed Regional Library** Connect. Discover. Escape.

Call your local library or visit www.rtrl.nsw.gov.au to find out what's on in your area

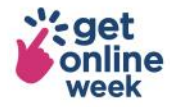

Brought to you by

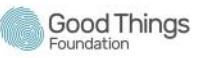

Supported by

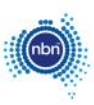

Get more out of life online #getonlineweek